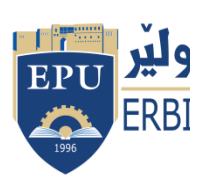

Kurdistan Region Government Ministry of Higher Education and Scientific Research Erbil Polytechnic University

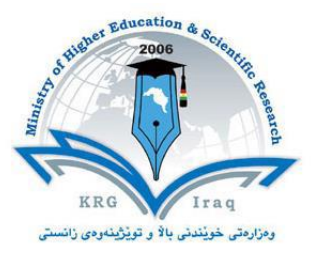

## **Module (Course Syllabus) Catalogue**

## **2023-2024**

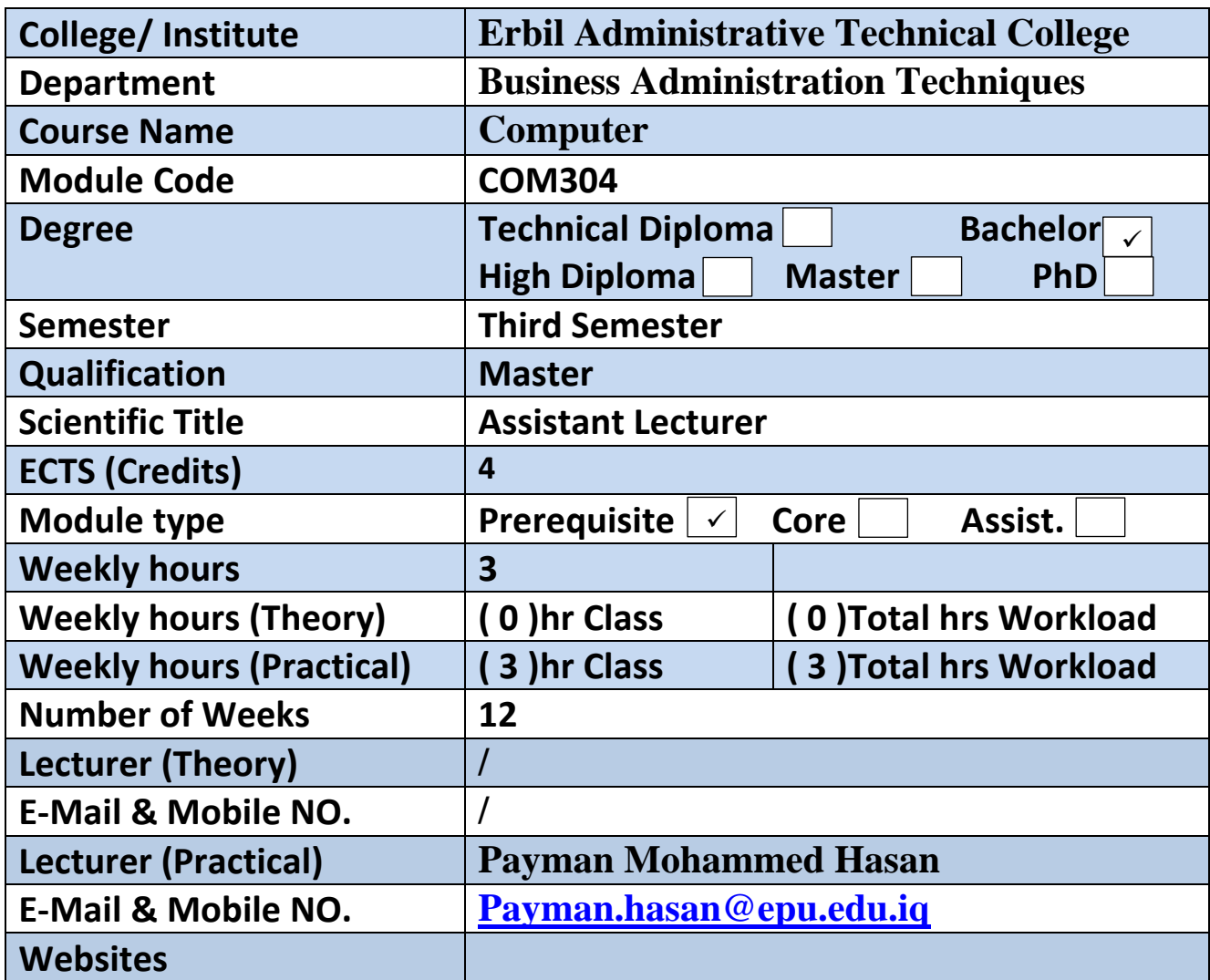

## **Course Book**

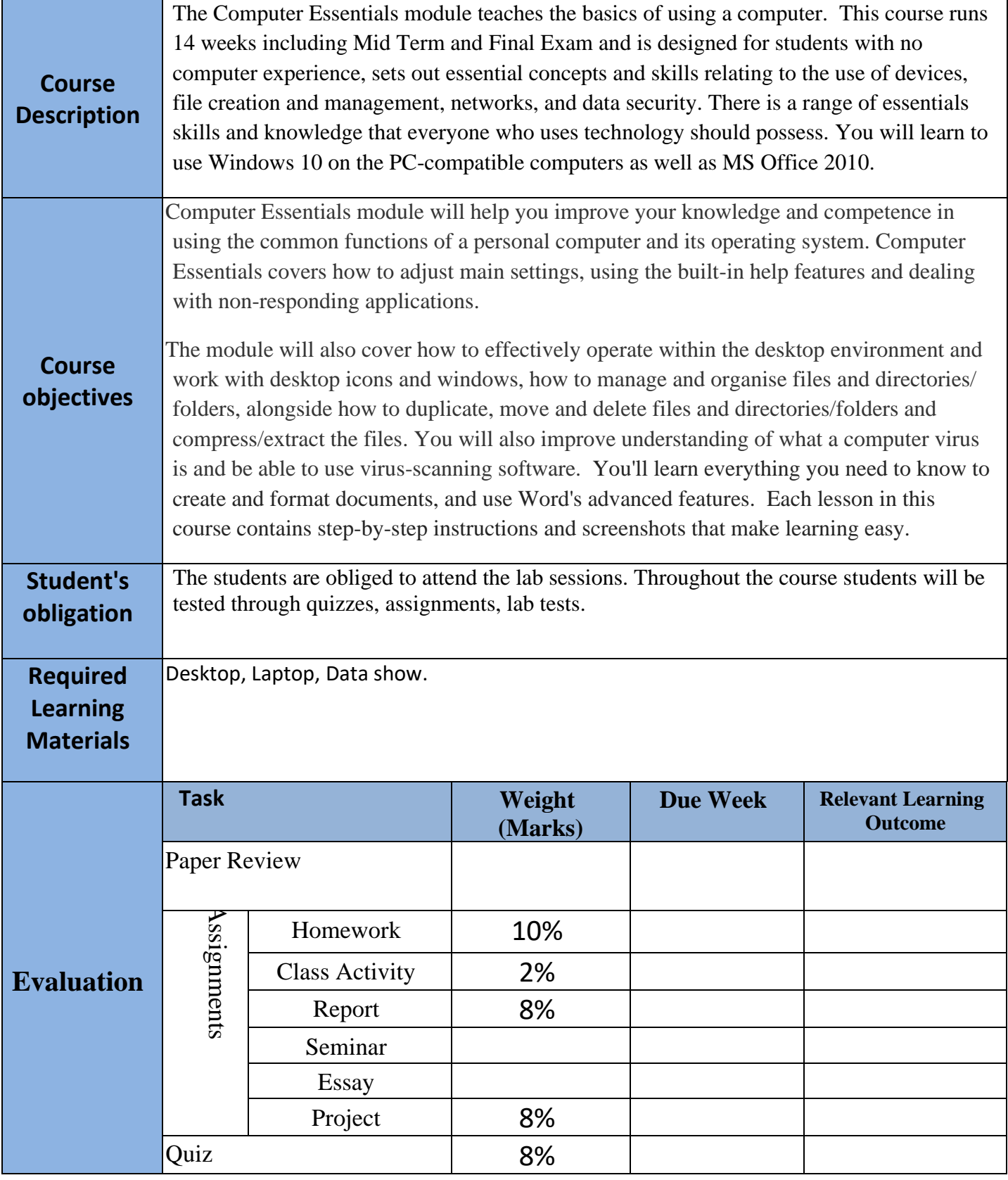

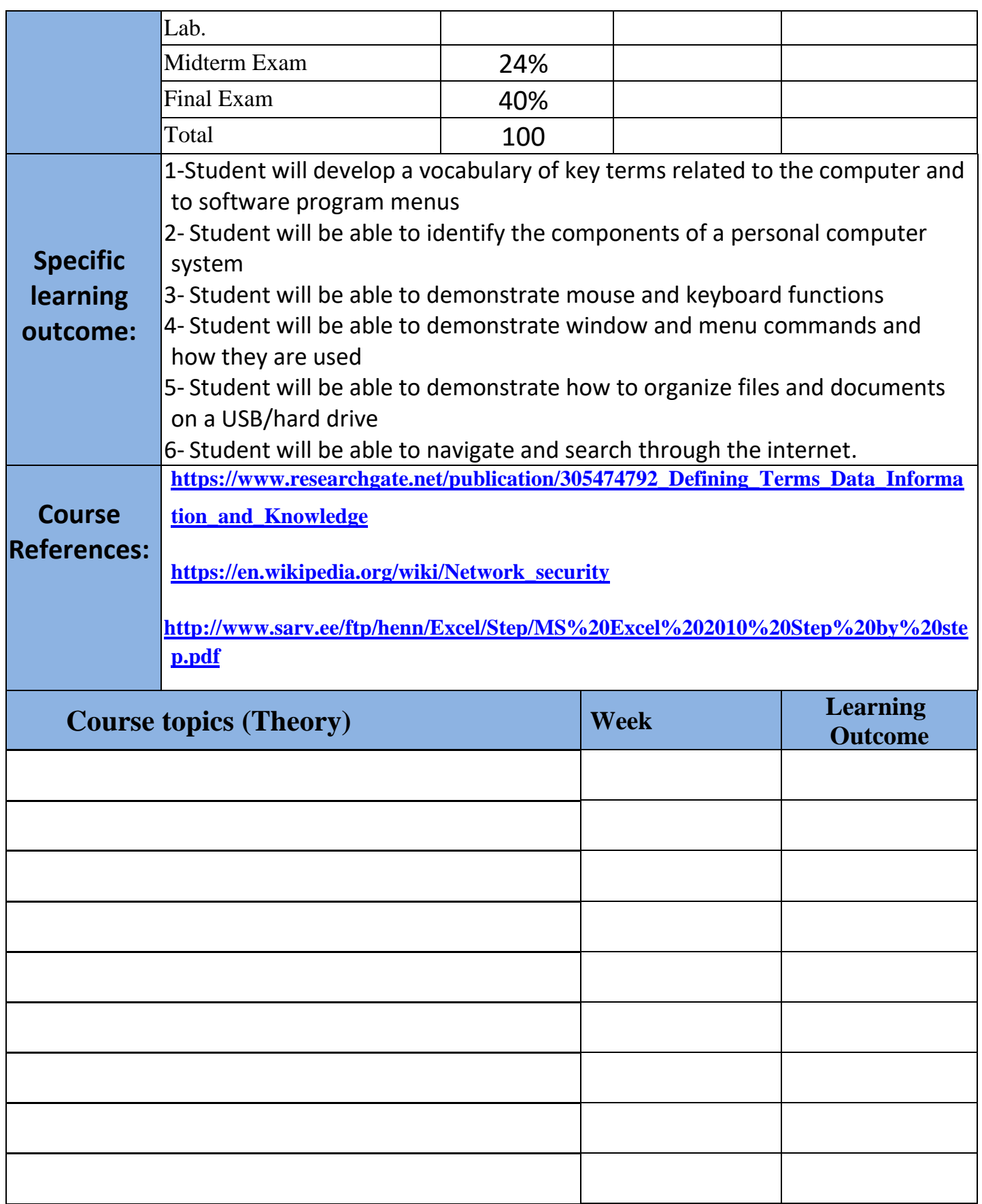

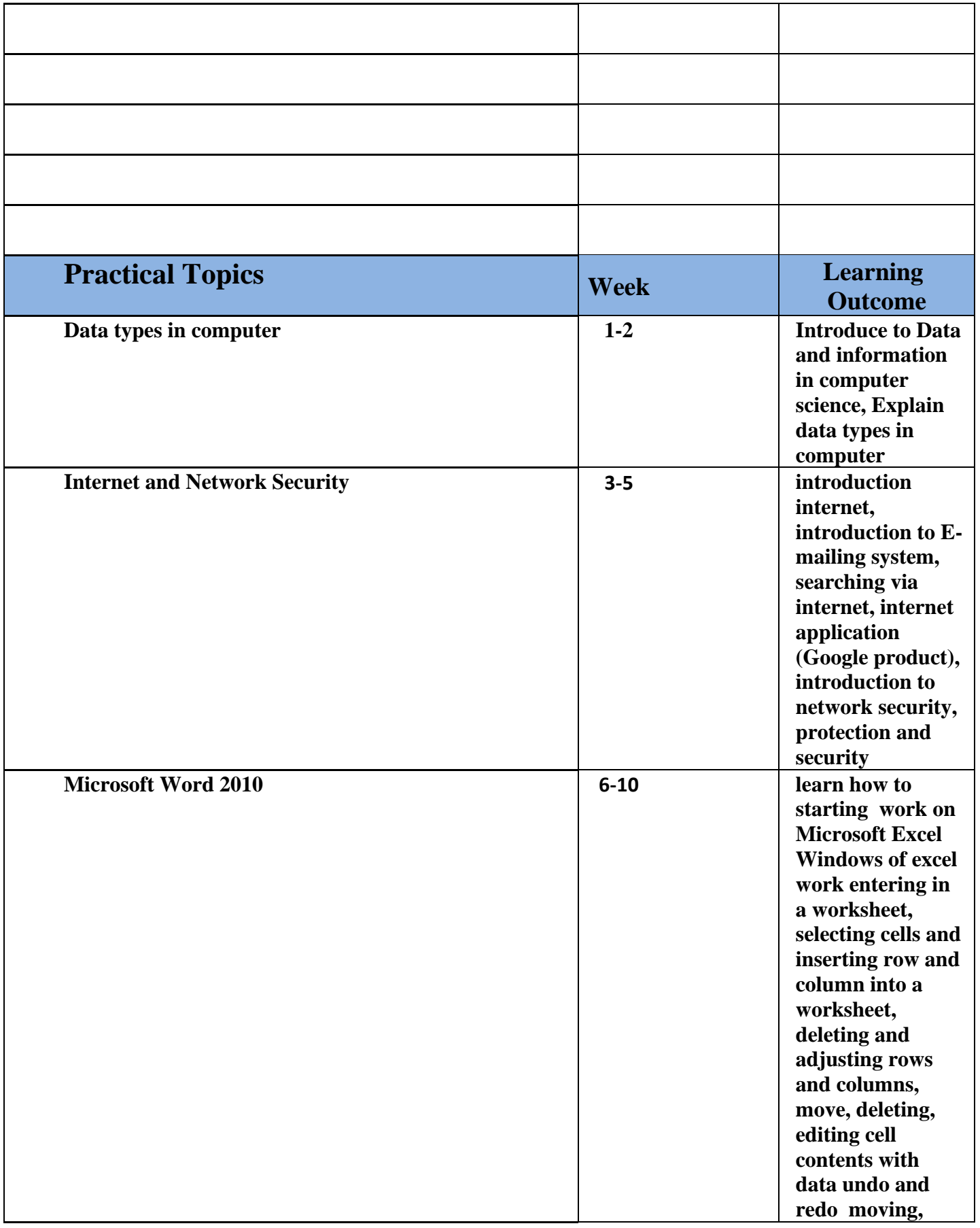

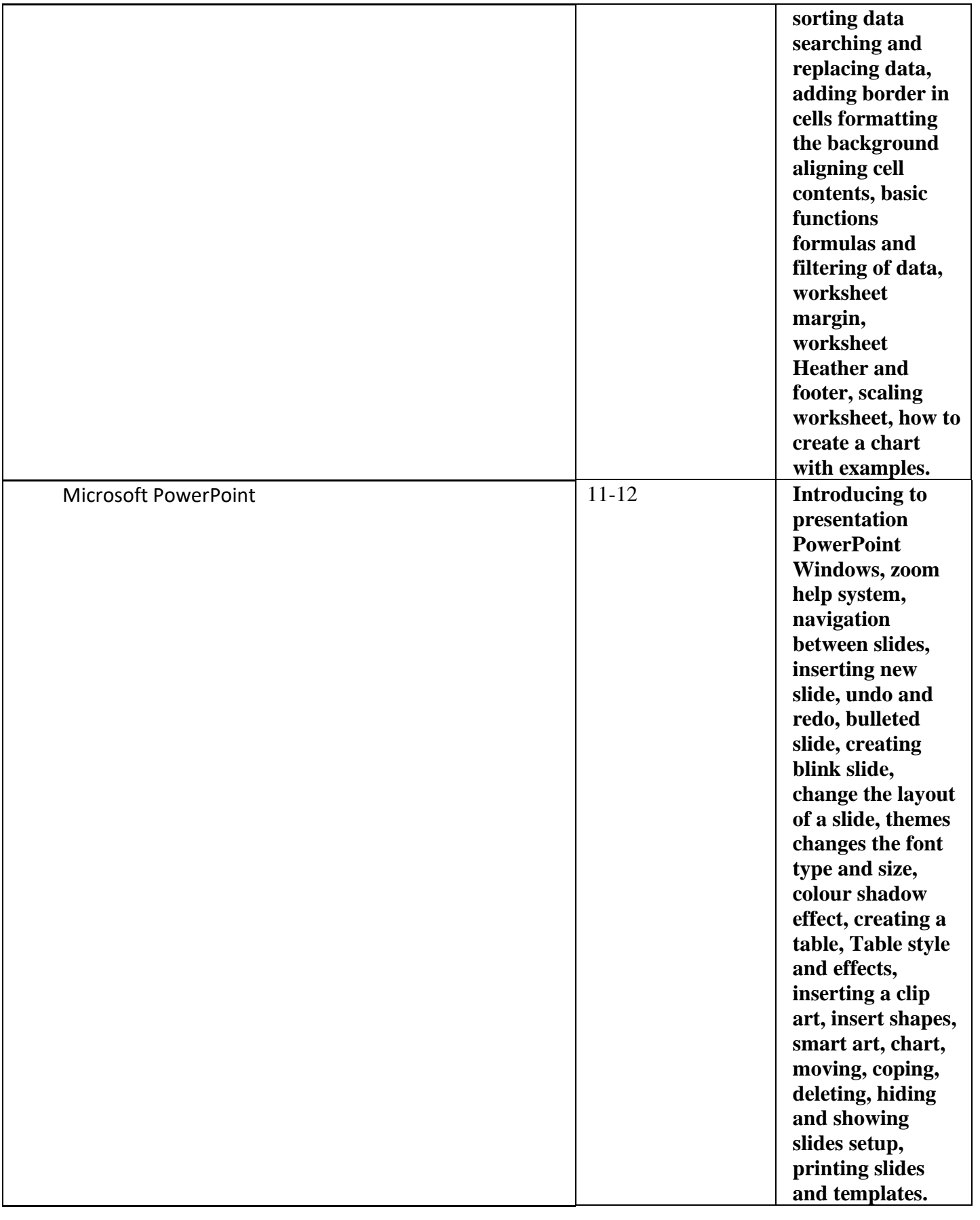

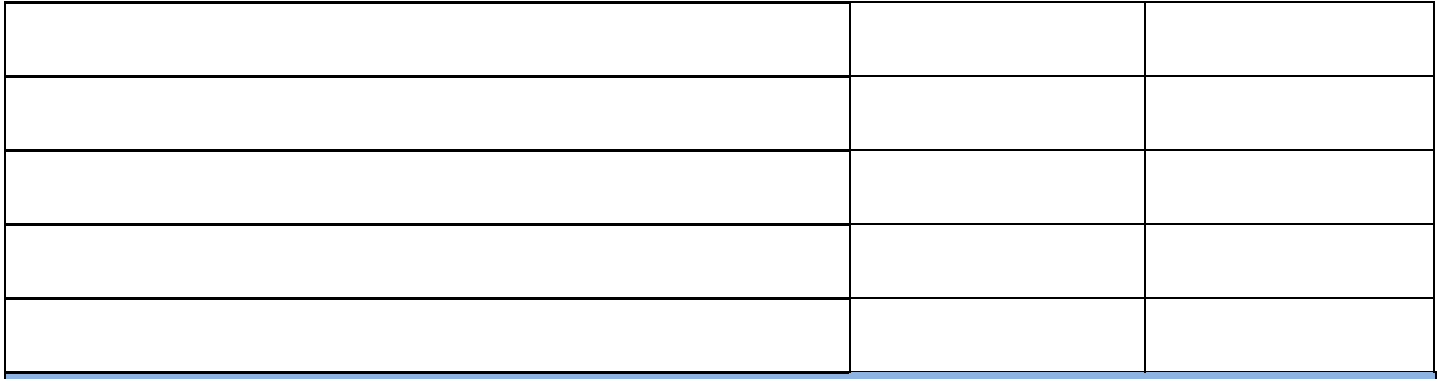

**Questions Example Design** 

Q1/How many cells contain the number (50)?

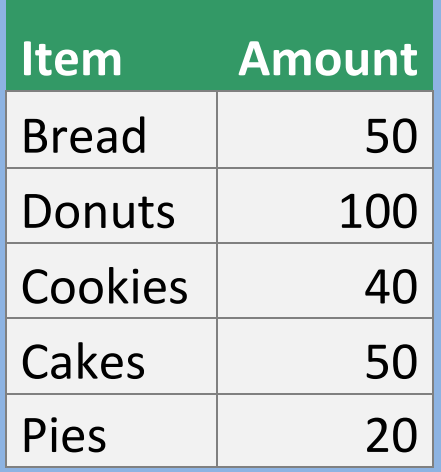

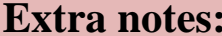

**External Evaluator**